## **Savoir si MariaDB est installé**

Sous Linux, pour savoir si MariaDB est installé sur un système, vous pouvez utiliser l'une des méthodes suivantes :

Vous pouvez ouvrir un terminal et exécuter la commande suivante pour vérifier si PostgreSQL est installé :

sudo systemctl status mariadb

edric@rpiapt:~ \$ sudo systemctl status mariadb: mariadb.service - MariaDB 10.5.15 database server

Status: "Taking your SQL requests now..."

Docs: man:mariadbd(8)

Main PID: 447 (mariadbd)

Tasks: 8 (limit: 2058) CPU: 2min 49.923s

Cette commande va afficher le statut de **MariaDB** s'il est installé sur votre système. Si vous voyez un message indiquant que le service est actif (running) et que le processus est en cours d'exécution, cela signifie que **MariaDB** est installé et en cours d'exécution.

Process: 365 ExecStartPre=/usr/bin/install -m 755 -o mysql -g root -d /var/run/mysqld (code=exited, status=0/SUCC) Process: 375 ExecStartPre=/bin/sh -c systemctl unset-environment \_WSREP\_START\_POSITION (code=exited, status=0/SUC Process: 389 ExecStartPre=/bin/sh -c [ ! -e /usr/bin/galera\_recovery ] && VAR= || VAR=`cd /usr/bin/..; /usr/bin Process: 518 ExecStartPost=/bin/sh -c systemctl unset-environment \_WSREP\_START\_POSITION (code=exited, status=0/SU>

Loaded: loaded (/lib/systemd/system/mariadb.service; enabled; vendor preset: enabled)

Process: 521 ExecStartPost=/etc/mysql/debian-start (code=exited, status=0/SUCCESS)

Active: active (running) since Sat 2023-02-11 11:39:47 CET; 4 days ago

https://mariadb.com/kb/en/library/systemd/

Si **MariaDB** n'est pas installé sur votre système, vous verrez un message d'erreur indiquant que le service n'est pas trouvé. Dans ce cas, vous pouvez l'installer en utilisant la commande appropriée pour votre distribution Linux (par exemple, sudo apt-get install mariadb-server pour les distributions basées sur **Debian**/**Ubuntu** ou sudo yum install mariadb-server pour les distributions basées sur **Red Hat**/**CentOS**/**Fedora**).

<https://www.abonnel.fr/>- **notes informatique & technologie**

**<https://www.abonnel.fr/informatique/linux/applications/sgbd/mariadb/savoir-si-mariadb-est-installe>**

Last update: **2023/02/16 01:54**

From:

Permanent link:

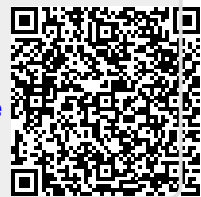

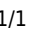